<span id="page-0-0"></span>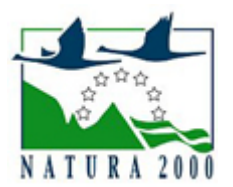

# NATURA 2000 - STANDARDOWY FORMULARZ DANYCH

dla obszarów specjalnej ochrony (OSO), proponowanych obszarów mających znaczenie dla Wspólnoty (pOZW), obszarów mających znaczenie dla Wspólnoty (OZW) oraz specjalnych obszarów ochrony (SOO)

OBSZAR PLH300047

NAZWA OBSZARU Dolina Debrzynki

## ZAWARTOŚĆ

- $\bullet$ [1. IDENTYFIKACJA OBSZARU](#page-0-1)
- $\bullet$ [2. POŁOŻENIE OBSZARU](#page-1-0)
- $\bullet$ [3. INFORMACJE PRZYRODNICZE](#page-1-1)
- [4. OPIS OBSZARU](#page-2-0)
- $\bullet$ [5. STATUS OCHRONY OBSZARU](#page-4-0)
- $\bullet$ [6. POWIĄZANIA OBSZARU](#page-5-0)
- $\bullet$ [7. MAPA OBSZARU](#page-5-1)

### <span id="page-0-1"></span>1. IDENTYFIKACJA OBSZARU

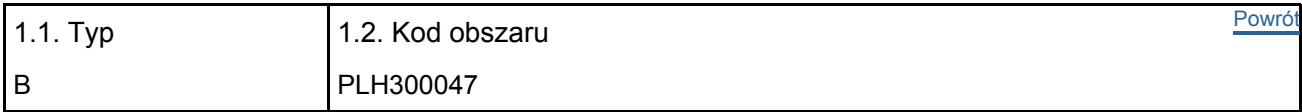

#### 1.3. Nazwa obszaru

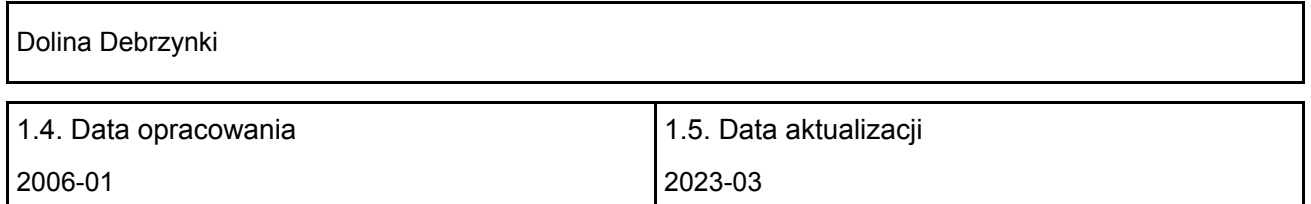

#### 1.6. Instytucja lub osoba przygotowująca wniosek:

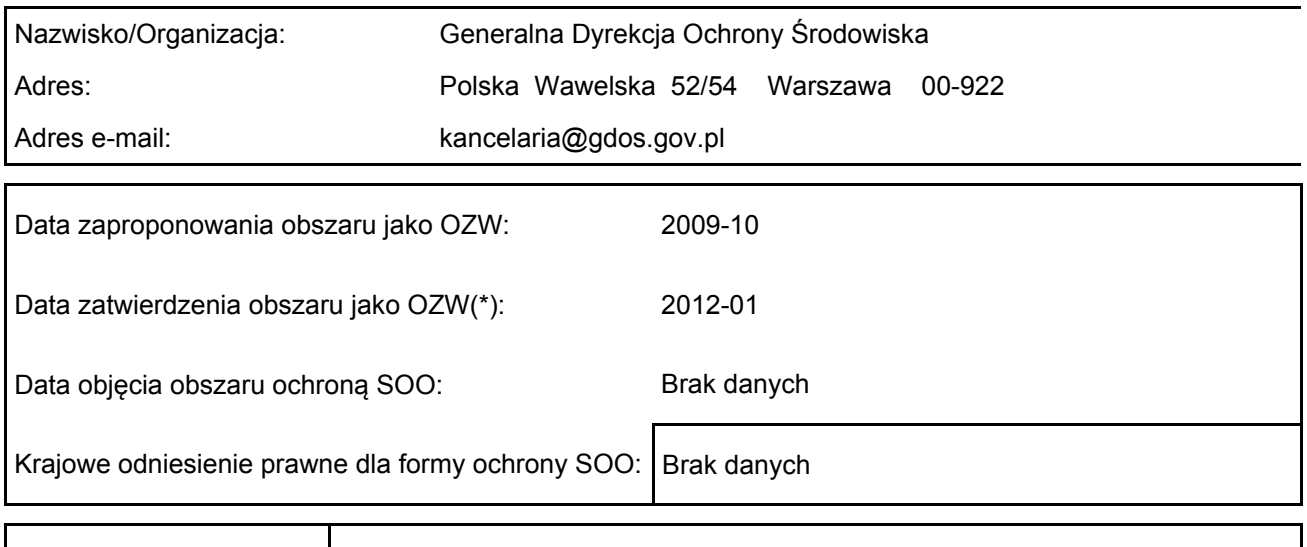

Wyjaśnienia: **Korekta granic - 02.2023** r.

## <span id="page-1-0"></span>2. POŁOŻENIE OBSZARU

2.1. Położenie centralnego punktu [wartości dziesiętne stopni]:

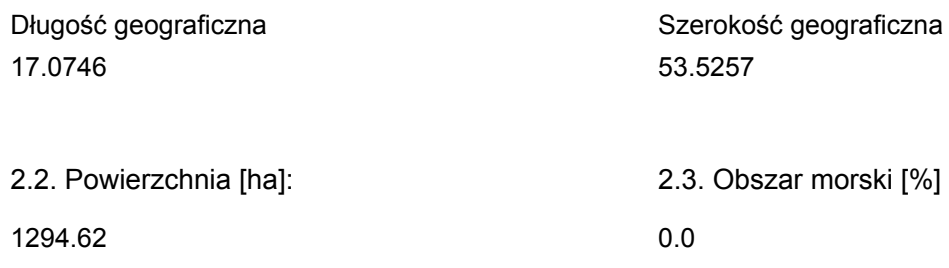

#### 2.5. Kod i nazwa regionu administracyjnego

Kod poziomu NUTS 2 Nazwa regionu

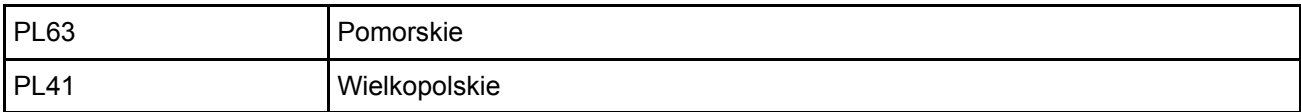

#### 2.6. Region biogeograficzny

Kontynentalny (100.0 %)

### <span id="page-1-1"></span>3. INFORMACJE PRZYRODNICZE

3.1. Typy siedlisk przyrodniczych występujących na terenie obszaru i ocena znaczenia obszaru dla <sup>[Powrót](#page-0-0)</sup> tych siedlisk:

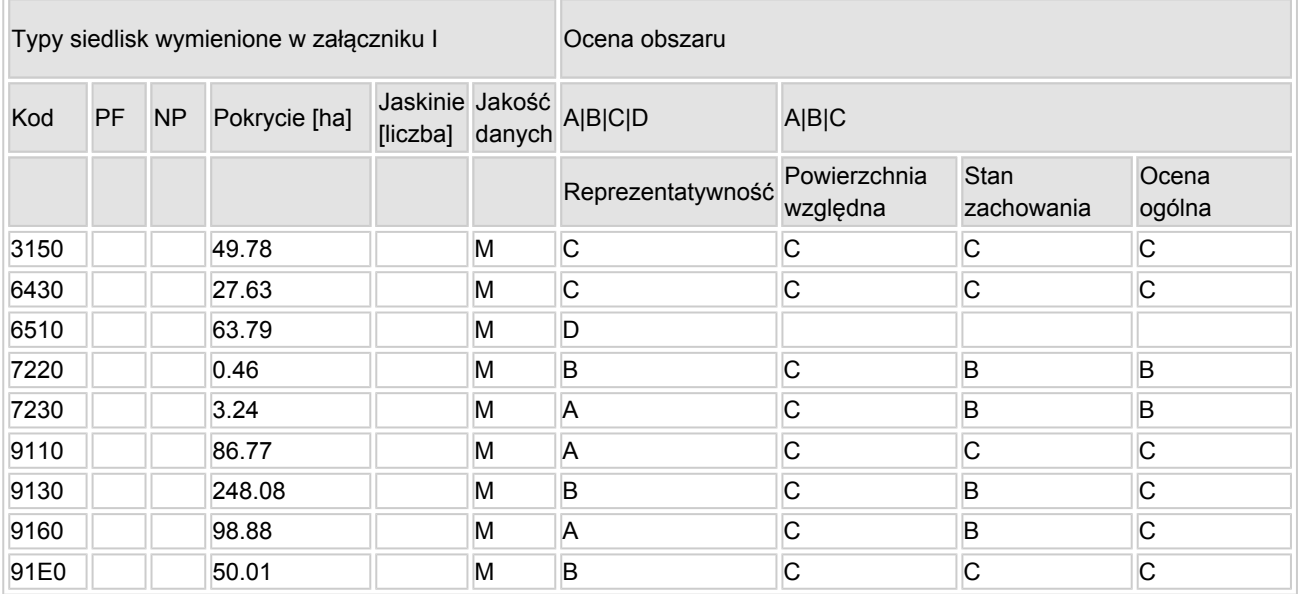

- PF: dla typów siedlisk, do których mogą odnosić się zarówno formy priorytetowe, jak i niepriorytetowe (6210, 7130, 9430) należy wpisać "x" w kolumnie PF celem wskazania formy priorytetowej.
- NP: jeśli dany typ siedliska nie istnieje już na danym terenie, należy wpisać "x" (opcjonalnie).
- Pokrycie: można wpisywać z dokładnością do wartości dziesiętnych.
- Jaskinie: w przypadku siedlisk typu 8310 i 8330 (jaskinie) należy podać liczbę jaskiń, jeśli nie są

dostępne szacunkowe dane na temat powierzchni.

 $\bullet$  Jakość danych: G = .wysoka" (np. na podstawie badań): M = .przecietna" (np. na podstawie częściowych danych i ekstrapolacji);  $P =$  "niska" (np. zgrubne dane szacunkowe).

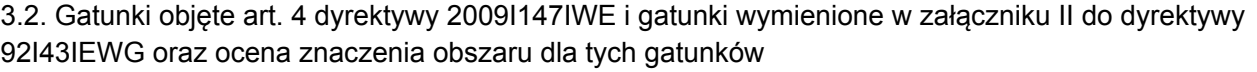

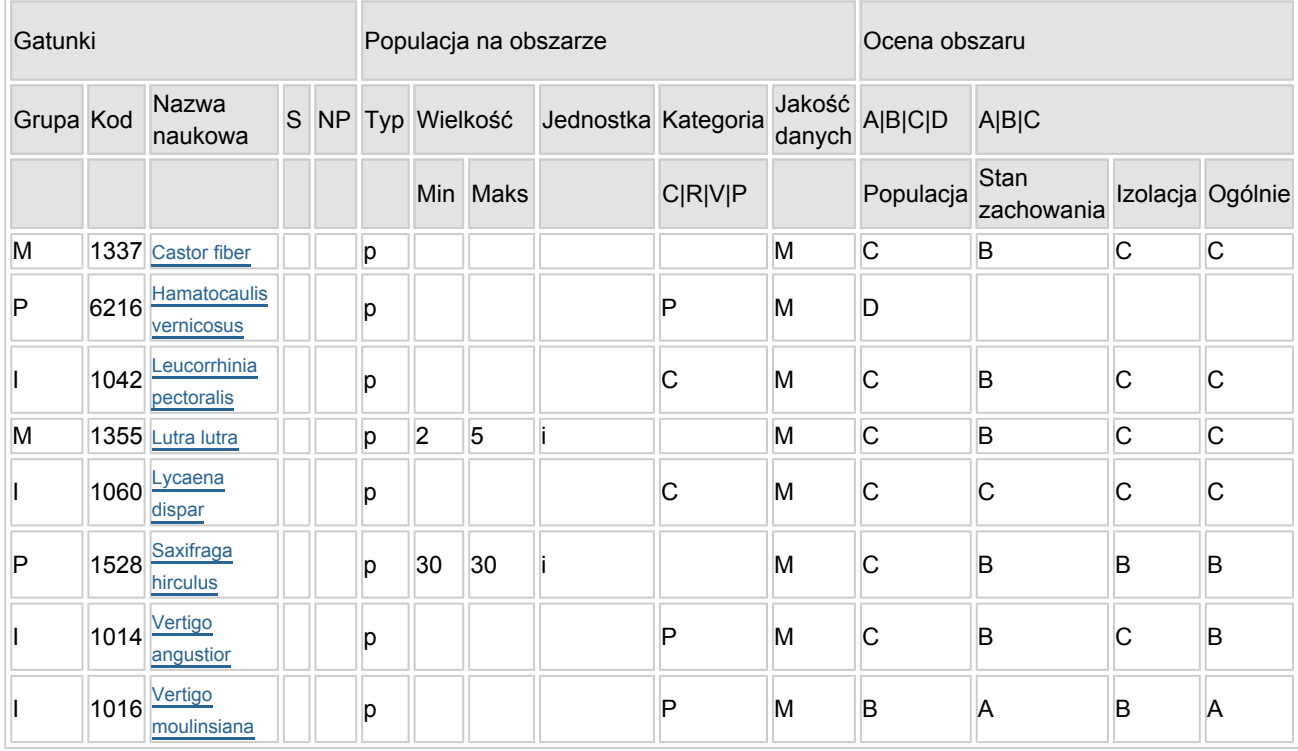

- Grupa:  $A =$  płazy,  $B =$  ptaki,  $F = r$ yby,  $I =$  bezkregowce,  $M =$  ssaki,  $P =$  rośliny,  $R =$  gady.
- S: jeśli dane o gatunku są szczególnie chronione i nie mogą być udostępnione publicznie, należy wpisać "tak".
- NP: jeśli dany gatunek nie występuje już na danym terenie, należy wpisać "x" (opcjonalnie).
- Typ: p = osiadłe, r = wydające potomstwo, c = przelotne, w = zimujące (w przypadku roślin i gatunków niemigrujących należy użyć terminu "osiadłe").
- $\bullet$  Jednostka: i = osobniki pojedyncze, p = pary lub inne jednostki według standardowego wykazu jednostek i kodów zgodnego ze sprawozdawczością na podstawie art. 12 i 17 (zob. [portal referencyjny](http://bd.eionet.europa.eu/activities/Natura_2000/reference_portal)).
- $\bullet$  Kategorie liczebności (kategoria): C = powszechne, R = rzadkie, V = bardzo rzadkie, P = obecne wypełnić, jeżeli brak jest danych (DD), lub jako uzupełnienie informacji o wielkości populacji.
- Jakość danych: G = "wysoka" (np. na podstawie badań); M = "przeciętna" (np. na podstawie częściowych danych i ekstrapolacji);  $P =$  "niska" (np. zgrubne dane szacunkowe); DD = brak danych (kategorię tę należy stosować wyłącznie, jeśli nie da się dokonać nawet zgrubnej oceny wielkości populacji - w takiej sytuacji można pozostawić puste pole dotyczące wielkości populacji, jednak pole "Kategorie liczebności" musi być wypełnione).

## <span id="page-2-0"></span>4. OPIS OBSZARU

#### 4.1. Ogólna charakterystyka obszaru

[Powrót](#page-0-0)

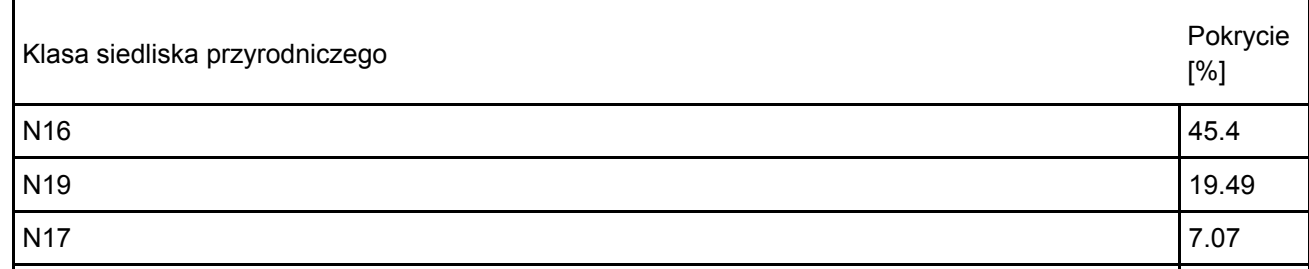

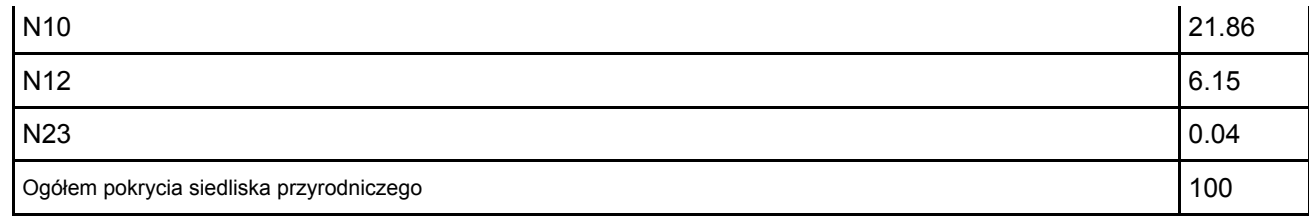

#### Dodatkowa charakterystyka obszaru:

Obszar obejmuje istotny pod względem występowania siedlisk Natura 2000 odcinek niewielkiej rzeki Debrzynki, dopływu Gwdy. Krawędzie porośnięte są przeważnie starodrzewiem bukowym. Wzdłuż krawędzi doliny zachowały się także dobrze zachowane wiszące torfowiska źródliskowe. W dolinie występują torfowiska soligeniczne przepływowe, w przeszłości użytkowane jako łąki, obecnie tylko sporadycznie koszone, zarastające szuwarami oraz ziołoroślami. Na znacznym odcinku dobrze zachowała się naturalna strefowość roślinności. Najbliżej koryta występuje pas wysokich szuwarów okresowo zalewanych i budowanych głównie przez mannę mielec i turzycę błotną. Dalej, w kierunku krawędzi mineralnych, znacznie powyżej lustra wody w rzece, pojawiają się najceniejsze dla obszaru typowe torfowiska mechowiskowe, dobrze zachowane i charakteryzujące się występowaniem wielu rzadkich i zagrożonych gatunków roślin. Mechowiska (zbiorowiska Carex rostrata - Sphagnum teres, Carex acutiformis - Helodium blandowii, Caricetum lasiocarpae, Caricetum aproppinquatae - postać mechowiskowa) z licznymi mchami brunatnymi należą do szczególnie cennych gdyż w swoim składzie gatunkowym zawierają takie gatunki jak: Tomentypnum nitens, Helodium blandowii oraz Paludella squarosa - o wyjątkowo rzadko spotykanej wysokiej liczebności. Do osobliwości zaliczyć można również liczne populacje storczyka krwistego i szerokolistnego. W sąsiedztwie krawędzi mineralnych, na torfowiskach soligenicznych, licznie występuje zbiorowisko turzycy błotnej, skrzypu bagiennego i turzycy prosowej, jednak z uwagi na intensywne zasilanie wodami źródliskowymi nie mają one charakteru typowych szuwarów i charakteryzują się występowaniem elementów źródliskowych oraz eutroficznych mchów brunatnych. Na uwagę zasługuje też licznie występująca narecznica grzebieniasta Dryopteris cristata. Większa część torfowisk charakteryzuje się doskonałymi warunkami wodnymi. W bocznych, porośniętych lasem wąwozach spotyka się liczne strumienie, wysięki i źródła.

#### 4.2. Jakość i znaczenie

Obszar zwartego skupienia cennych siedlisk przyrodniczych: dobrze zachowane zasoby torfowisk soligenicznych (alkalicznych) i łak na tych torfowiskach; fragmenty łęgów nadrzecznych i źródliskowych, a na zboczach doliny rzecznej kompleks buczyn i grądów subatlantyckich (z drzewostanami bukowymi). Na torfowisku soligenicznym w dolinie Dobrzynki koło Lędyczka (nadleśnictwo Okonek oddz. 138a), latem 2006 r. L. Wołejko i R. Stańko stwierdzili występowanie Saxifraga hirculus. Jej biotopem są bardzo mokre młaki mechowiskowe zasilane węgalnowymi wodami podziemnymi. Stwierdzono występowanie 4 okazów gatunku, lecz teren ten jest na razie bardzo słabo rozpoznany (badania w toku), stąd możliwe jest obfitsze występowanie skalnicy. Niezależnie od liczebności populacji, jest to drugie współcześnie istniejące stanowisko gatunku, jakie jest znane w całej północno-zachodniej Polsce. Na tym samym torfowisku A. Gawroński stwierdził w 2006 r. występowanie Vertigo moulinsiana. Poczwarówke obserwowano "obficie" w miejscu występowania skalnicy torfowiskowej. Natomiast w 2007 r. Z. Ksiązkiewicz znalazła także Vertigo angustior.

W 2006 r. stwierdzono też (L. Wołejko & R Stańko) występowanie śródel petryfikujących, akumulujących trawrertyn (siedlisko 7220 - unikat w Polsce niżowej). Jest opracowana (2007r.) dokumentacja do utworzenia rezerwatu przyrody.

#### 4.3. Zagrożenia, presje i działania mające wpływ na obszar

Najważniejsze oddziaływania i działalność mające duży wpływ na obszar

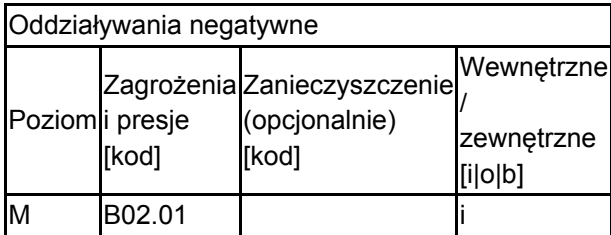

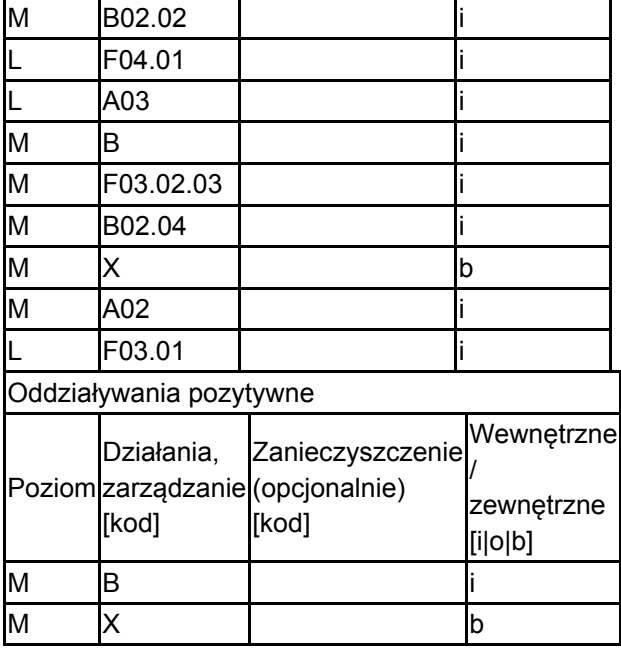

Poziom: H = wysoki, M = sredni, L = niski.

Zanieczyszczenie: N = stosowanie azotu, P = stosowanie fosforu/fosforanów, A = stosowanie kwasów/zakwaszanie, T = toksyczne chemikalia nieorganiczne,

O = toksyczne chemikalia organiczne, X = zanieczyszczenia mieszane.

 $i =$  wewnętrzne, o = zewnętrzne,  $b =$  jednoczesne.

#### 4.4. Własność (opcjonalnie)

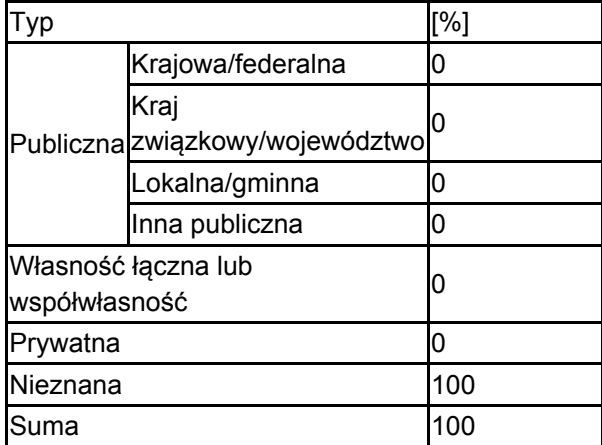

#### 4.5. Dokumentacja (opcjonalnie)

Gawroński A., Stańko R. 2005 Inwentaryzacja przyrodnicza nadleśnictwa Lipka mscr dla ndl. Lipka Pawlaczyk P., Gruca M., Jermaczek A., Jermaczek P 2006 Ostoje siedliskowe Natura 2000 w lasach Regionalnej Dyrekcji Lasów Państwowych w Pile- Zasoby siedlisk przyrodniczych i gatunków, Propozycja uszczegółowienia granic mscr dla RDLP w Pile Stańko R. 2004 Inwentaryzacja przyrodnicza ekosystemów mokradłowych nadleśnictwa Okonek mscr dla nadleśnictwa Okonek Wołejko L. et al. 2007 Dane do dokumentacji projektowej rezerwatu ochrony przyrody dolina Debrzynki

## <span id="page-4-0"></span>5. STATUS OCHRONY OBSZARU (OPCJONALNIE)

5.1. Istniejące formy ochrony na poziomie krajowym i regionalnym:

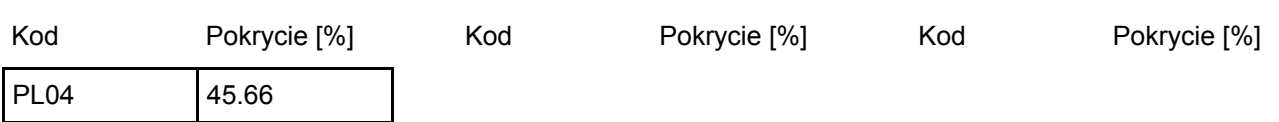

[Powrót](#page-0-0)

5.2. Powiązanie opisanego obszaru z innymi formami ochrony:

na poziomie krajowym lub regionalnym:

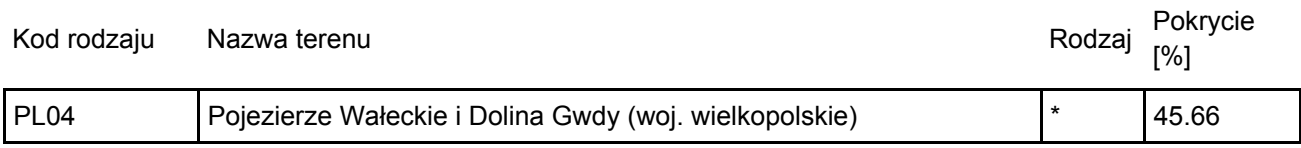

### <span id="page-5-0"></span>6. ZARZĄDZANIE OBSZAREM

6.1. Organ lub organy odpowiedzialne za zarządzanie obszarem:

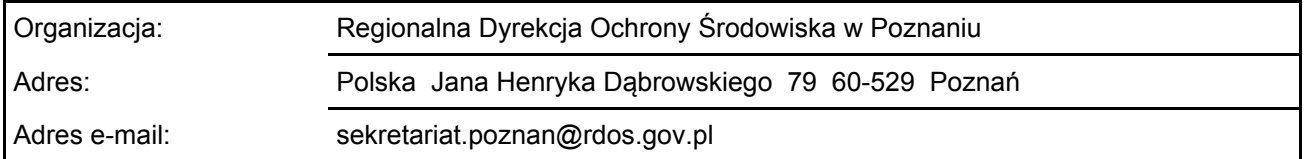

#### 6.2. Plan(-y) zarządzania:

Aktualny plan zarządzania istnieje:

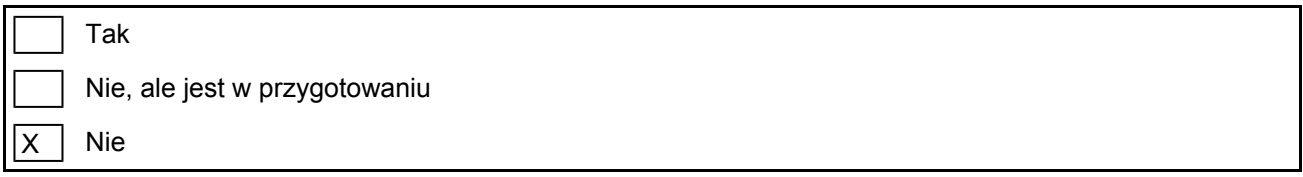

### <span id="page-5-1"></span>7. MAPA OBSZARU

Nr ID INSPIRE: | PL.ZIPOP.1393.N2K.PLH300047

Mapa załączona jako plik PDF w formacie elektronicznym (opcjonalnie)

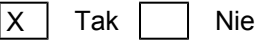

Odniesienie lub odniesienia do oryginalnej mapy wykorzystanej przy digitalizacji granic elektronicznych (opcjonalnie)

[Powrót](#page-0-0)

[Powrót](#page-0-0)